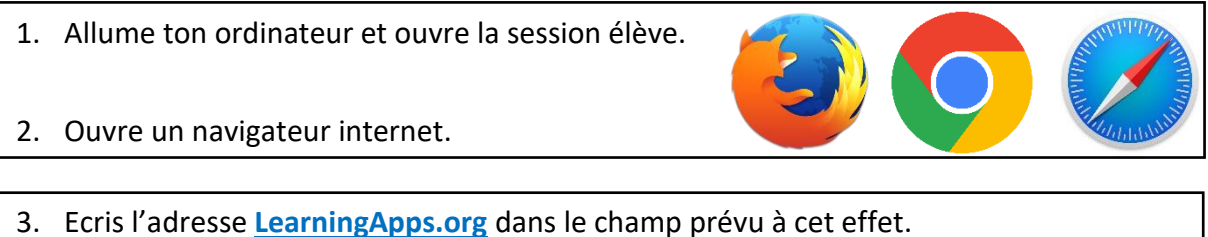

Attention à ne pas confondre avec la barre de recherche ainsi qu'à l'orthographe !

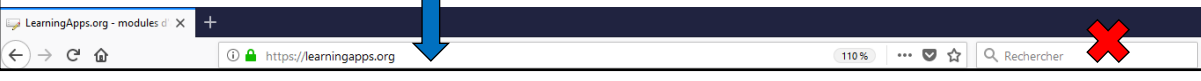

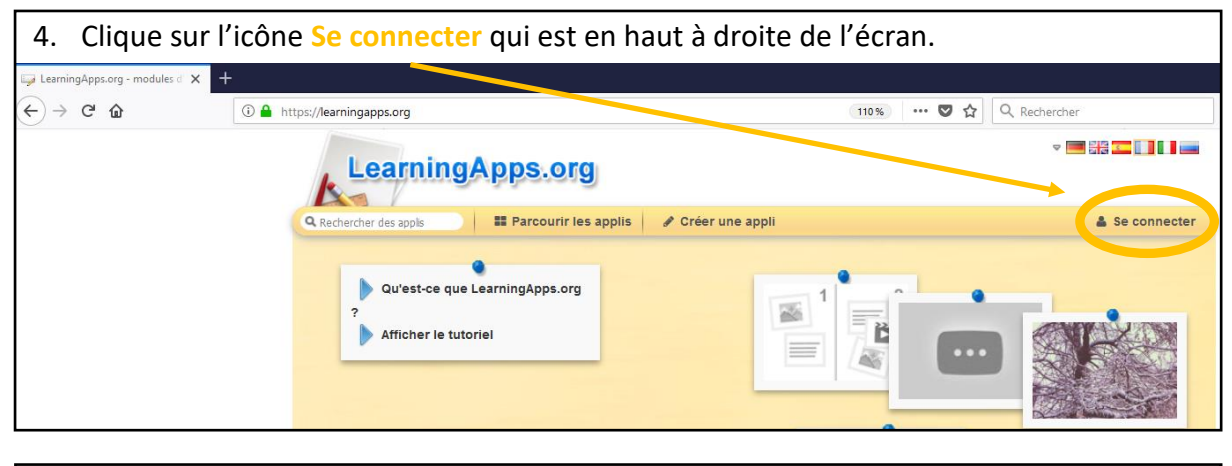

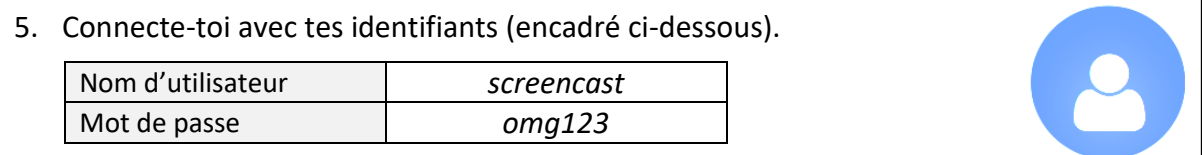

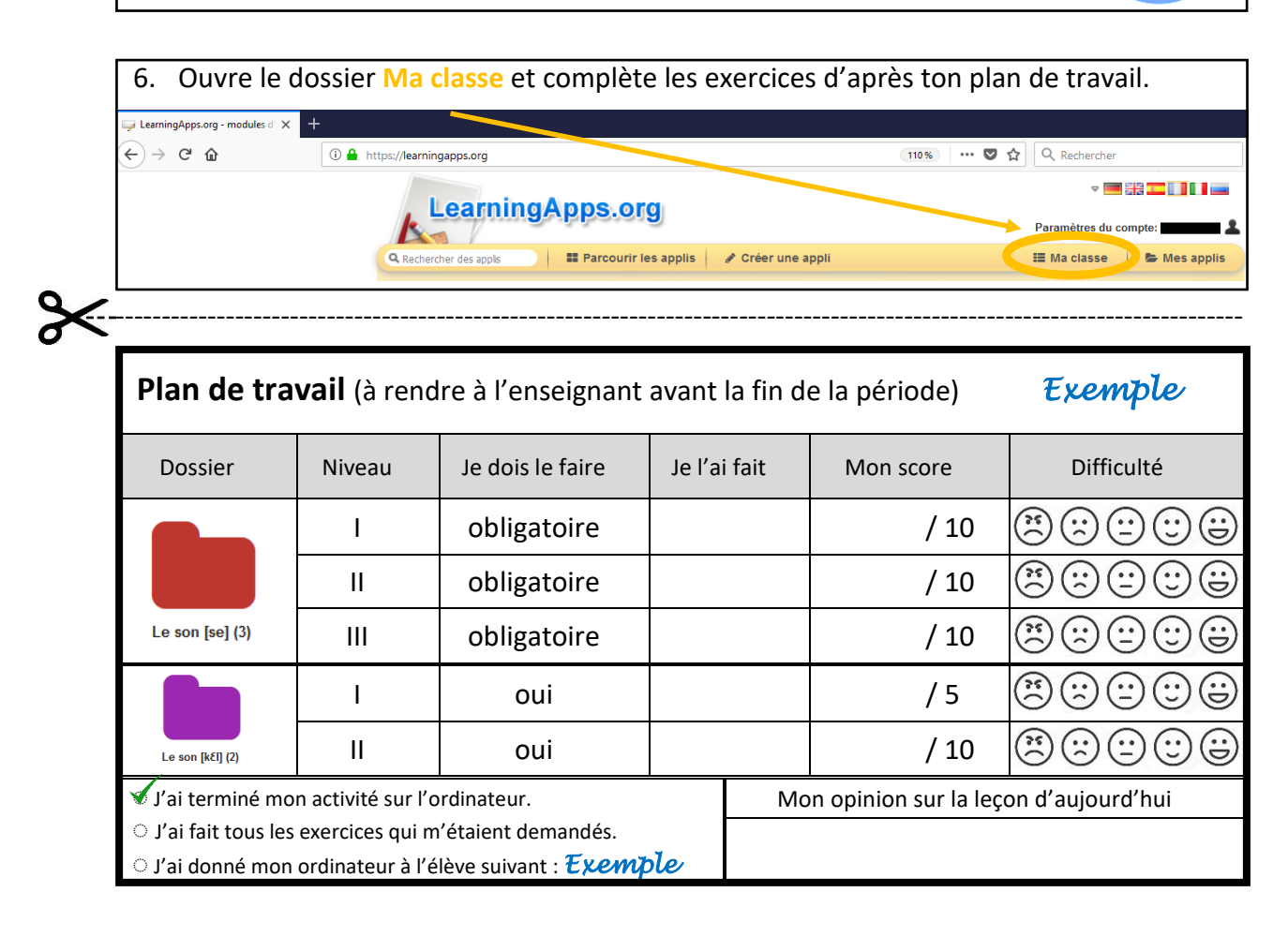